# Stadt Nürnberg

# Sitzung des Werkausschusses Stadtentwässerung und Umweltanalytik Nürnberg (SUN) am 24.09.2019

Die Behandlung des Tagesordnungspunktes war öffentlich. Alle Mitglieder waren ordnungsgemäß geladen, Beschlussfähigkeit war gegeben.

#### 1. Wirtschaftsplan inkl. Stellenplan Stadtentwässerung und Umweltanalytik Nürnberg (SUN) 2020

## Gutachten:

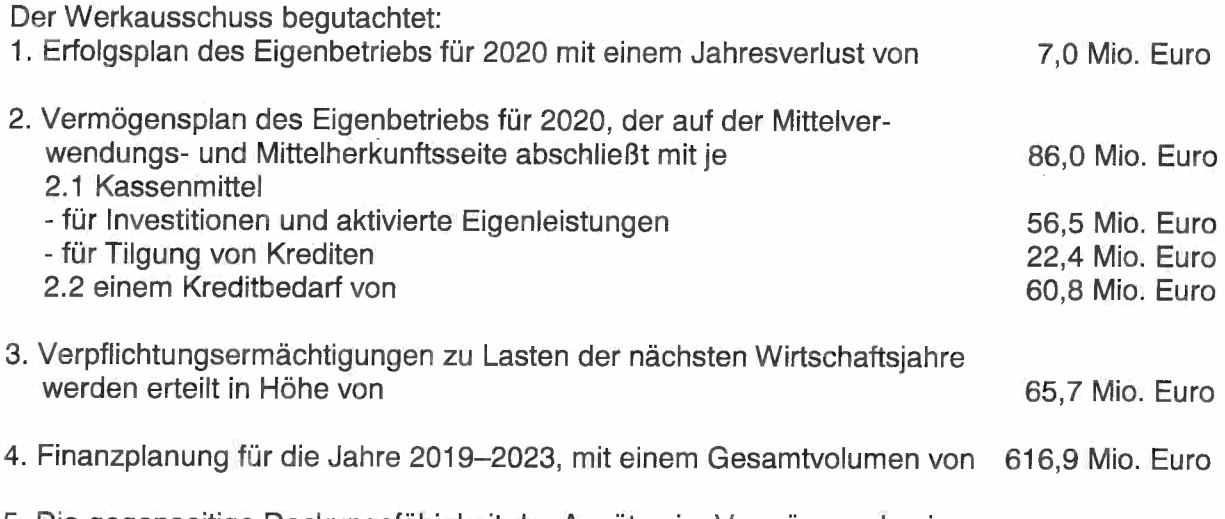

5. Die gegenseitige Deckungsfähigkeit der Ansätze im Vermögensplan in analoger Anwendung der Vorschriften des § 20 KommHV-Doppik. Aus Gründen der Verwaltungsvereinfachung wird die Werkleitung hierzu ermächtigt.

## Gutachten:

Der Werkausschuss begutachtet den Stellenplan für die Beamten und Beschäftigten der Stadtentwässerung und Umweltanalytik Nürnberg (SUN) gemäß Wirtschaftsplan 2020 mit den folgenden Punkten:

Alle Stellenschaffungen und Fristverlängerungen finden die Zustimmung der Personalvertretung. Ref. I/II / DIP hat diese begutachtet.

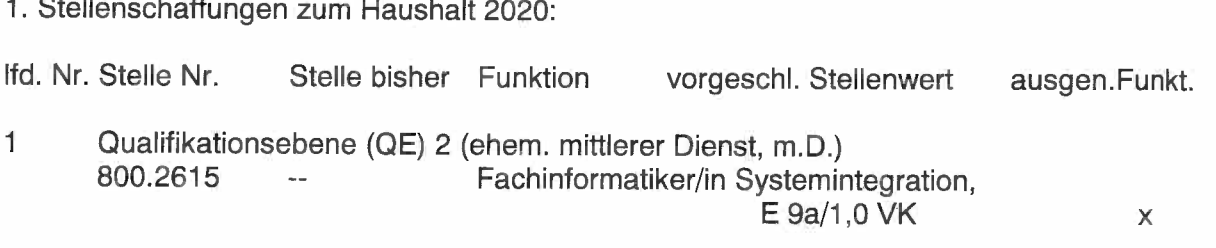

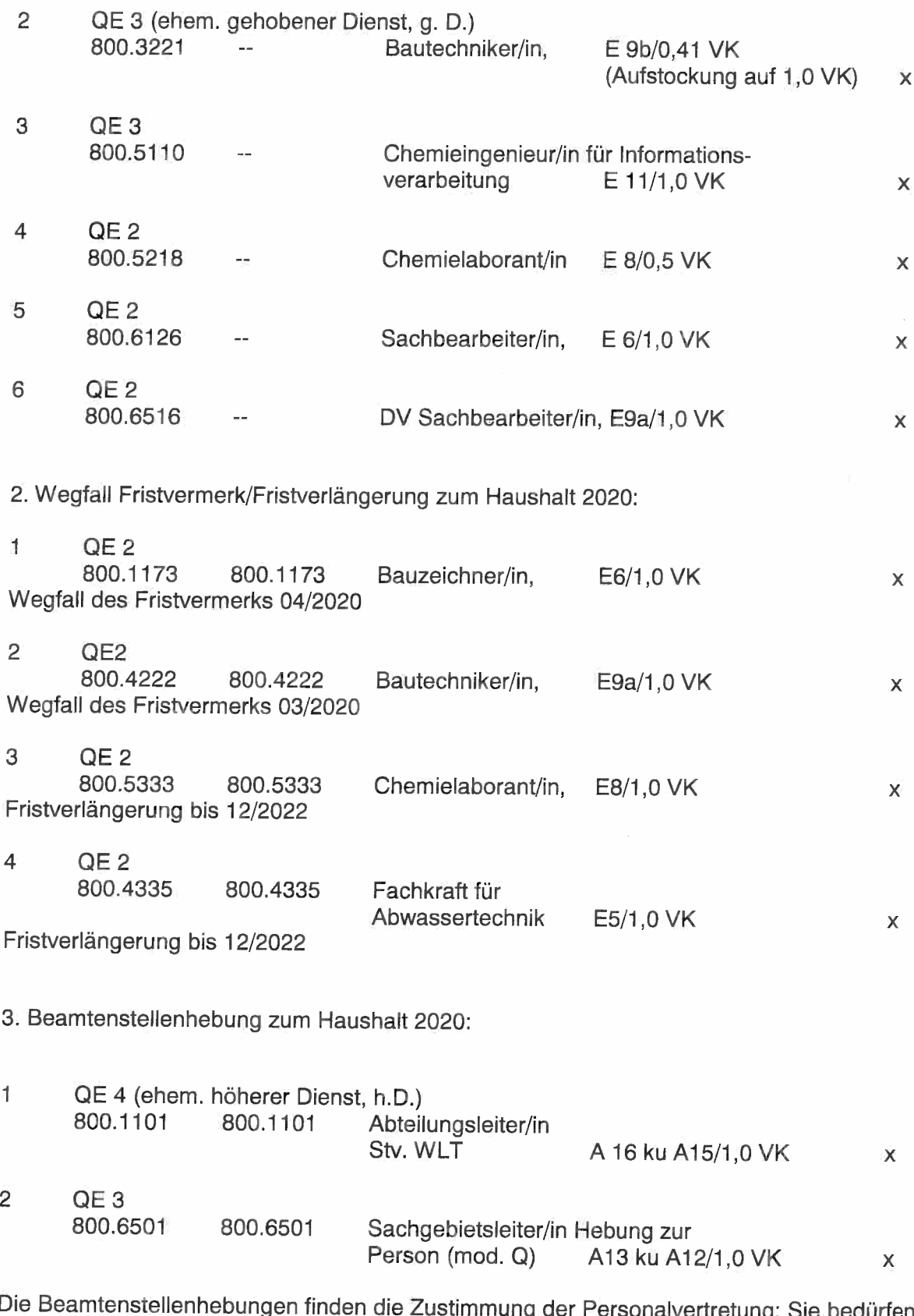

Die Beamtenstellenhebungen finden die Zustimmung der Personalvertretung; Sie bedürfen der<br>Zustimmung durch die Hebungsrunde bzw. Ref. I/II und stehen insoweit unter Vorbehalt. Sie stehen unter dem weiteren Vorbehalt, dass die Haushaltssatzung 2020 einschließlich Stellenplan und Wirtschaftsplan SUN von der Regierung genehmigt wird.

Die Beförderung ist durch Ernennung ab dem Ersten des Monats der auf den Eingang der rechtsaufsichtlichen Genehmigung folgt, frühestens jedoch ab dem Zeitpunkt, in dem die laufbahnrechtlichen Voraussetzungen vorliegen, zu vollziehen.

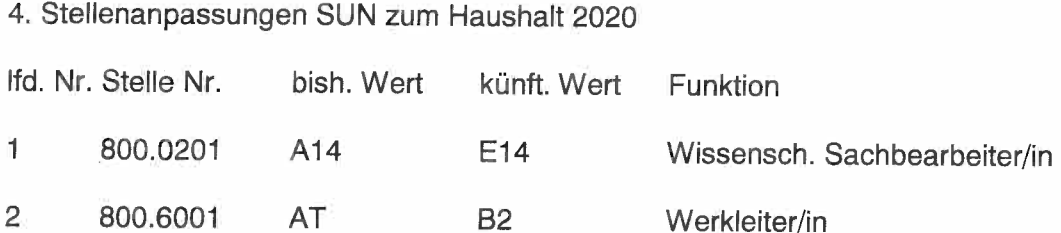

mehrere Beschlüsse Ja 12 Nein 0

Die Richtigkeit der Beschlussabschrift aus der Niederschrift wird hiermit bestätigt.

Stadt Nurnberg, 01.10.2019 Claudia Payne